## **Up and Down Motion in Free Fall**

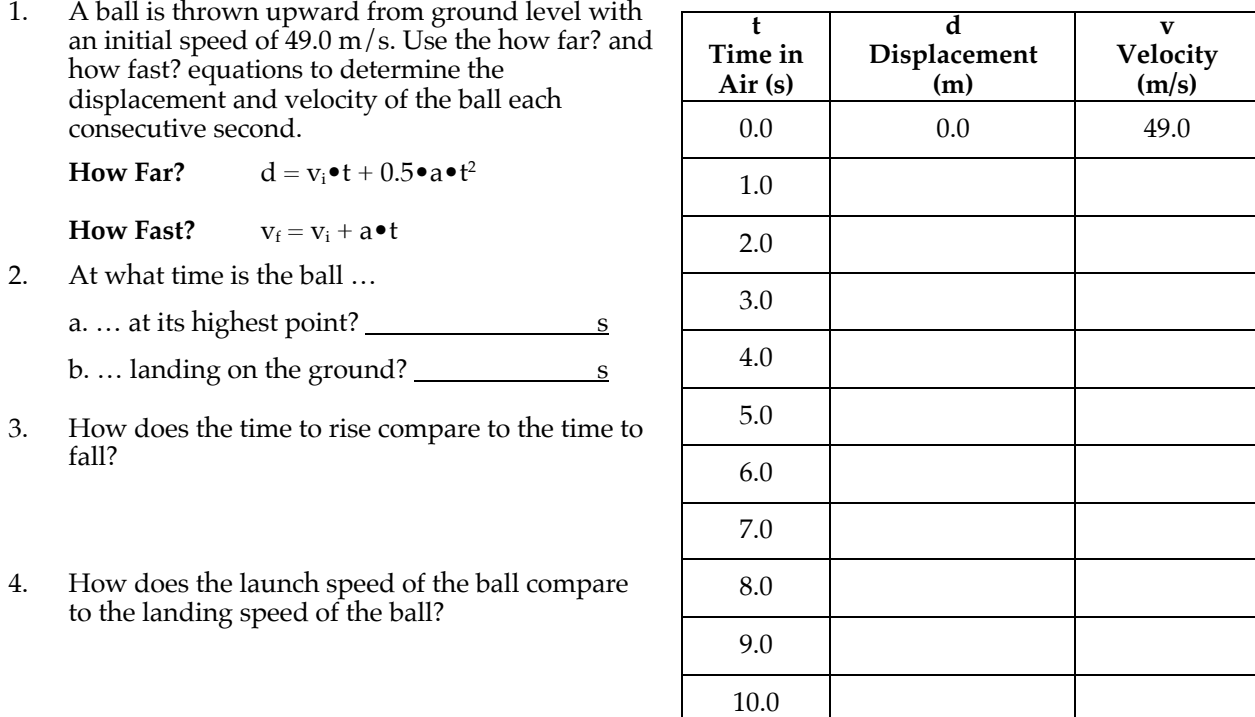

5. Write an equation that relates the time to rise to the highest point (**tup**) to the initial vertical velocity.

 $t_{\text{up}} =$ 

- 6. Use the equation in  $#5$  and other concepts from  $#1-H4$  to complete the following statements:
	- a. A ball thrown upward at 19.6 m/s will reach its peak at  $t =$  s and land on the ground at t  $=$  \_\_\_\_\_\_\_ s. It will be moving with a speed of \_\_\_\_\_\_\_\_ m/s when it lands.
	- b. A ball thrown upward at 39.2 m/s will reach its peak at  $t =$  sand land on the ground at t  $=$  \_\_\_\_\_\_\_\_ s. It will be moving with a speed of \_\_\_\_\_\_\_\_\_ m/s when it lands.
	- c. A ball thrown upward at 26.2 m/s will reach its peak at  $t =$  s and land on the ground at t  $=$  \_\_\_\_\_\_\_\_ s. It will be moving with a speed of \_\_\_\_\_\_\_\_\_\_ m/s when it lands.
	- d. A ball thrown upward at  $\frac{m}{s}$  will reach its peak at t =  $\frac{s}{s}$  and land on the ground at  $t = 6.4$  s. It will be moving with a speed of  $\mu$  m/s when it lands.
	- e. A ball thrown upward at  $\text{I}_m$  m/s will reach its peak at  $t = \text{I}_s$  and land on the ground at t = \_\_\_\_\_\_ s. It will be moving with a speed of \_\_\_\_\_\_\_ m/s when it lands. *(Free Choice)*
	- f. A ball thrown upward at  $\frac{m}{s}$  will reach its peak at  $t = \frac{s}{s}$  and land on the ground at  $t = \underline{\hspace{2cm}} s$ . It will be moving with a speed of  $\underline{\hspace{2cm}} m/s$  when it lands. Insert expressions, using symbols **vi** and **a**.